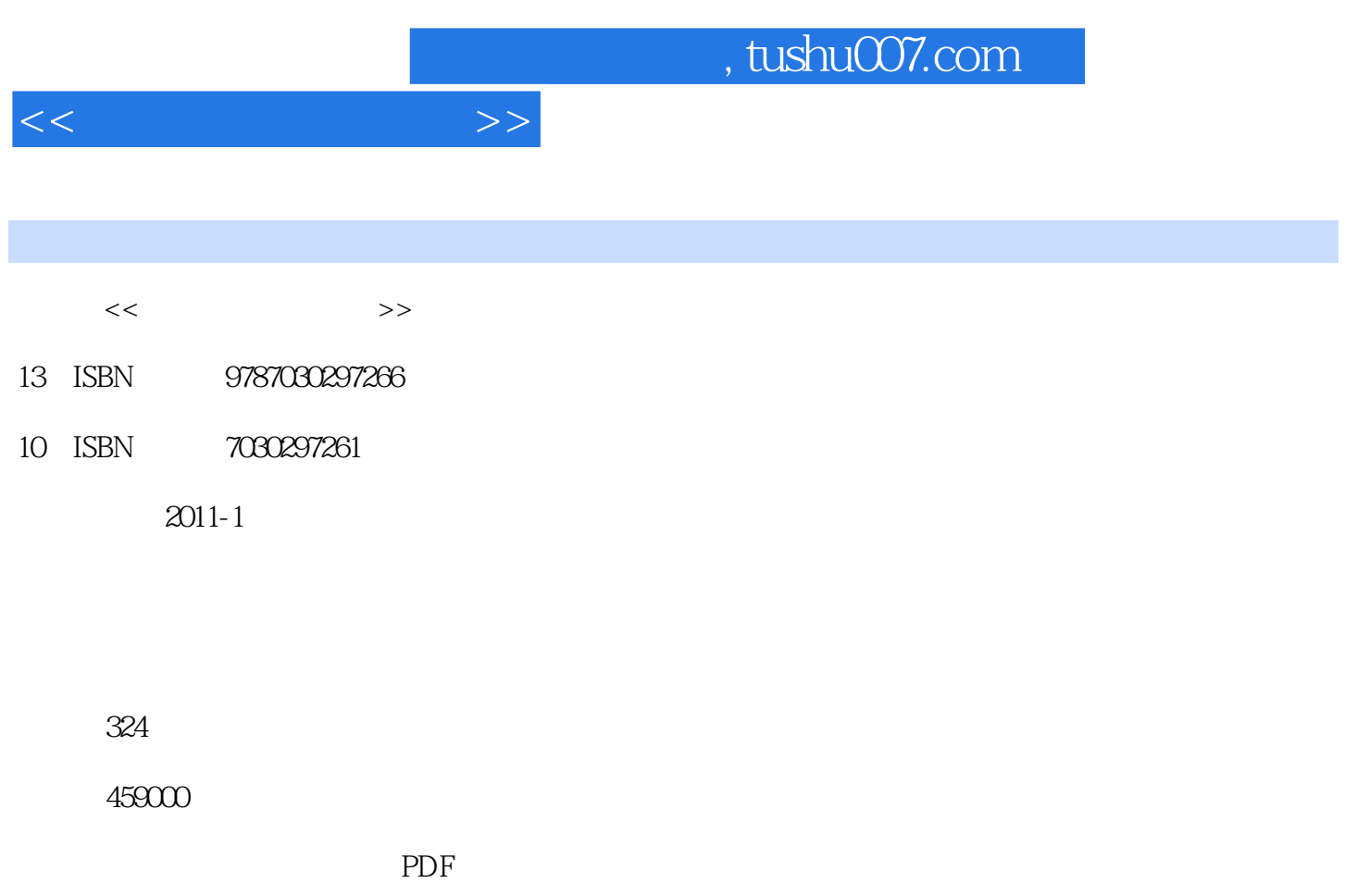

http://www.tushu007.com

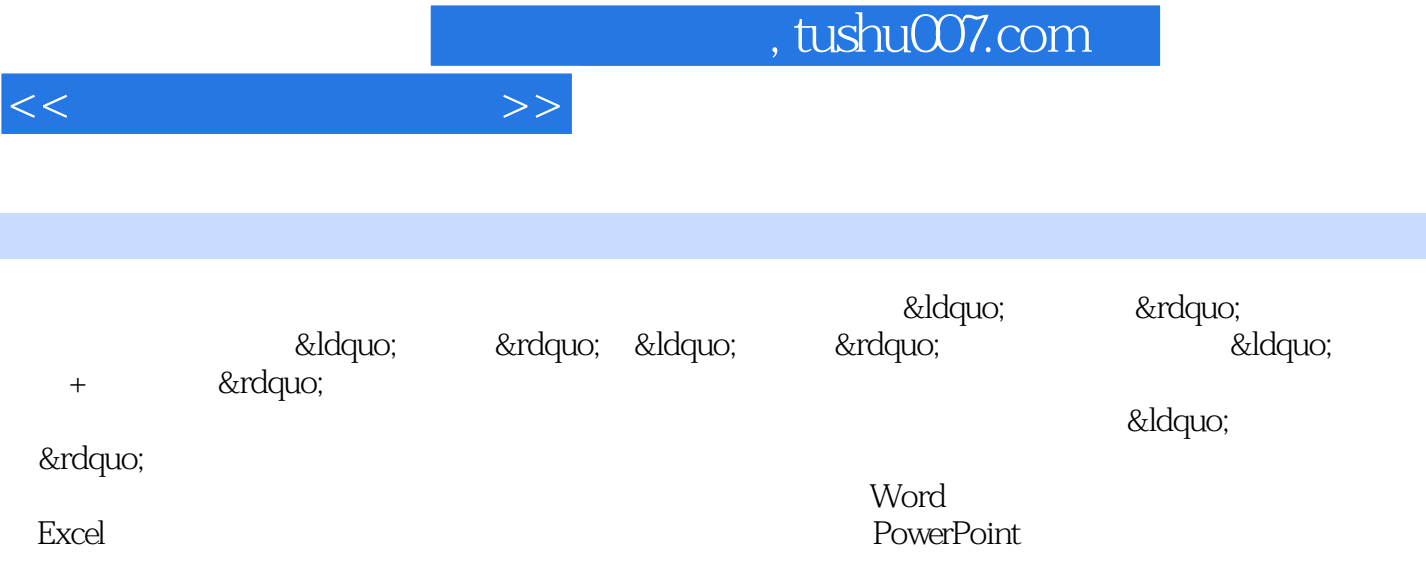

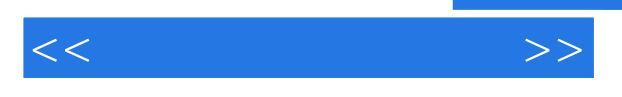

第1章从零开始学电脑办公——掌握电脑办公的基础知识第2章快速掌握办公操作系 ——Windows XP 4 —— Word 5 ——<br>http://www.fash.com/how-sh:Excel/sh:Excel/sh:Excel/sh:Excel/sh:Excel/sh:Excel/sh:Excel/sh:Excel/sh:Excel/sh:Excel/sh:Excel/sh:Excel/sh:Excel/shi — — Excel a B (amdash;— emdash; emdash; emdash; emdash; emdash; emdash; emdash; emdash; emdash; emdash; emdash; e<br>B (amdash; emdash; emdash; emdash; emdash; emdash; emdash; emdash; emdash; emdash; emdash; emdash; emdash; em et ——<br>Remarks and the method of the set of the set of the set of the set of the set of the set of the set of the set o 用互联网进行高效办公第11章实用、好用的办公工具——常用办公工具软件的使用第12章 che world as the control of the state of the state of the state of the state of the state of the state of the state of the state of the state of the state of the state of the state of the state of the state of the state of "——

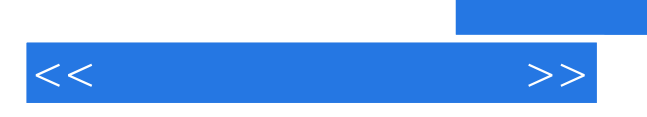

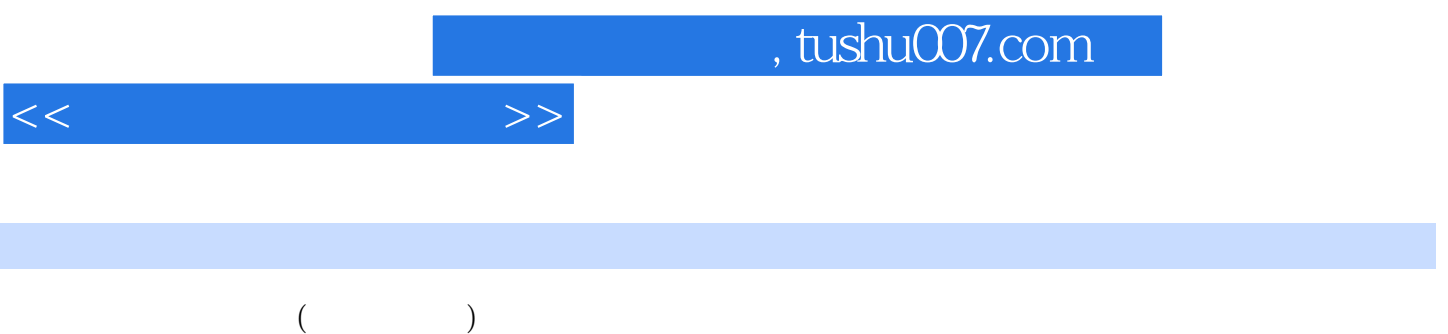

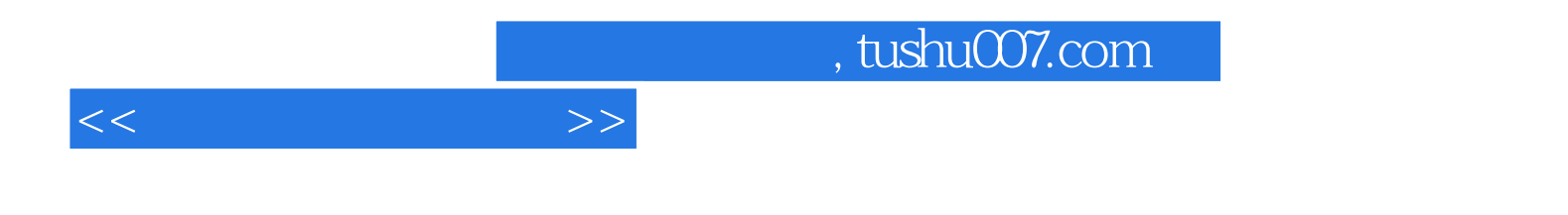

本站所提供下载的PDF图书仅提供预览和简介,请支持正版图书。

更多资源请访问:http://www.tushu007.com